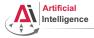

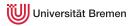

## Robot Programming with Lisp

7. Lisp Packaging and Introduction to ROS

Gayane Kazhoyan

Institute for Artificial Intelligence University of Bremen

November 29th, 2018

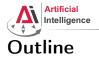

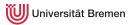

#### Lisp Packages and ASDF Systems Lisp Packages ASDF Systems

Robot Operating System What is a Robot? ROS Overview ROS Communication Layer ROS Build System Programming with ROS

#### Organizational Info

Lisp Packages and ASDF Systems

Robot Operating System

Organizational

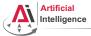

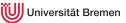

### Lisp Packages

Lisp packages define namespaces.

They are used to avoid naming clashes and control access permissions.

Lisp Packages

```
CL-USER> (defun lambda () \#L)
Lock on package COMMON-LISP violated when proclaiming LAMBDA as ...
CL-USER> (defpackage :i-want-my-own-lambda)
CL-USER> (in-package :i-want-my-own-lambda)
#<COMMON-LISP: PACKAGE "I-WANT-MY-OWN-LAMBDA">
I-WANT-MY-OWN-LAMBDA> (common-lisp:defun lambda () \#L)
L'AMBDA
I-WANT-MY-OWN-LAMBDA> (common-lisp:in-package :cl-user)
#<PACKAGE "COMMON-LISP-USER">
CL-USER> (describe *)
#<PACKAGE "COMMON-LISP-USER">
Documentation:
  public: the default package for user code and data
Nicknames: CL-USER
Use-list: COMMON-LISP, SB-ALIEN, SB-DEBUG, SB-EXT, SB-GRAY, SB-PROFILE
Lisp Packages and ASDF Systems
                                   Robot Operating System
                                                                Organizational
```

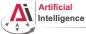

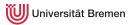

### Lisp Packages [2] Defining a Package

### **defpackage** *defined-package-name* [[option]] => *package*

```
option::= (:nicknames nickname*)* |
    (:documentation string) |
    (:use package-name*)* |
    (:shadow symbol-name*)* |
    (:shadowing-import-from package-name symbol-name*)* |
    (:import-from package-name symbol-name*)* |
    (:export symbol-name*)* |
    (:intern symbol-name*)* |
    (:size integer)
```

Lisp Packages and ASDF Systems

Robot Operating System

Organizational

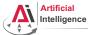

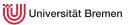

# Lisp Packages [3]

### Example Package Definition

```
CL-USER> (defpackage :homework
            (:nicknames :hw)
            (:documentation "A namespace for my homework assignments")
           (:use :common-lisp))
#<PACKAGE "HOMEWORK">
CL-USER> (in-package :homework)
#<PACKAGE "HOMEWORK">
HW> (defun say-hello () (print "hello"))
HW> (say-hello)
"hello"
HW> (in-package :common-lisp-user)
#<PACKAGE "COMMON-LISP-USER">
CL-USER> (sav-hello)
The function COMMON-LISP-USER::SAY-HELLO is undefined.
CL-USER> (hw:say-hello)
The symbol "SAY-HELLO" is not external in the HOMEWORK package.
CL-USER> (hw::say-hello)
"hello"
Lisp Packages and ASDF Systems
                                   Robot Operating System
                                                                Organizational
```

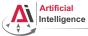

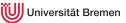

### Symbol Namespaces

#### symbol-package

```
CL-USER> (in-package "HOMEWORK")
#<PACKAGE "HOMEWORK">
HW> (describe 'say-hello)
HOMEWORK : : SAY-HELLO
HW> (describe 'defun)
COMMON-LISP: DEFUN
HW> (describe :hello)
: HELLO
HW> (symbol-package 'say-hello)
#<PACKAGE "HOMEWORK">
HW> (symbol-package :hello)
#<PACKAGE "KEYWORD">
HW> (eql ':hello :hello)
Т
HW> keyword:hello
: HELLO
HW> (eql :hello keyword:hello)
Т
Lisp Packages and ASDF Systems
```

Robot Operating System

Organizational

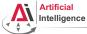

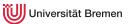

# Symbol Namespaces [2]

#### Uninterned symbols, find-package, intern

```
HW> '#:hello
#:HELLO
HW> (symbol-package '#:hello)
NTT.
HW> (eql '#:hello '#:hello)
NTT.
HW> (gensym)
#:G1008
HW> (find-package :homework)
#<PACKAGE "HOMEWORK">
HW> (intern "HELLO" (find-package :homework))
HELLO
NTT.
HW> (describe 'hello)
HOMEWORK: : HELLO
HW> (loop for i from 1 to 5
           collect (intern (format nil "NAME-~a" i)))
(NAME-1 NAME-2 NAME-3 NAME-4 NAME-5)
                                     Robot Operating System
                                                                   Organizational
Lisp Packages and ASDF Systems
```

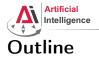

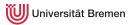

#### Lisp Packages and ASDF Systems Lisp Packages ASDF Systems

Robot Operating System What is a Robot? ROS Overview ROS Communication Layer ROS Build System Programming with ROS

#### Organizational Info

Lisp Packages and ASDF Systems

Robot Operating System

Organizational

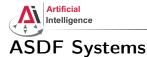

#### ASDF is Another System Definition Facility:

- It takes care of compiling and "linking" files together in correct order.
- It is also responsible for finding Lisp files across the file system.

### ASDF System Definition

```
(in-package :cl-user)
(asdf:defsystem my-system
   :name "My Super-Duper System"
   :description "My Super-Duper System is for doing cool stuff."
   :long-description "Here's how it does cool stuff: ..."
   :version "0.1"
   :author "First Last <email@bla.bla>"
   :licence "BSD"
   :depends-on (alexandria and-another-system)
   :components ((:file "package")))
```

Lisp Packages and ASDF Systems

Robot Operating System

Organizational

Gayane Kazhoyan November 29<sup>th</sup>, 2018

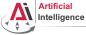

# ASDF Systems [2]

ASDF keeps a *registry* of all the paths where it expects to find .asd files. A registry is a list of paths.

There are different types of registries: for users, for administrators, etc. But the simplest is to work with the \*central-registry\*.

### Managing the Registry

```
CL-USER> asdf:*central-registry*
(#P"/some/path/"
#P"/some/other/path/")
CL-USER> (push "~/path/to/dir/of/my-system/" asdf:*central-registry*)
("~/path/to/dir/of/my-system/"
#P"/some/path/"
#P"/some/other/path/")
CL-USER> (asdf:load-system :my-system)
T
```

#### The trailing slash is important ("/some/path/")! Lisp Packages and ASDF Systems Robot Operating System

Organizational

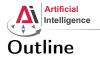

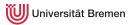

#### Lisp Packages and ASDF Systems Lisp Packages ASDF Systems

#### Robot Operating System What is a Robot?

ROS Overview ROS Communication Layer ROS Build System Programming with ROS

#### Organizational Info

Lisp Packages and ASDF Systems

Robot Operating System

Organizational

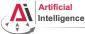

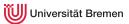

# Industrial Robots

Logistics

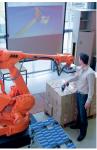

Image courtesy: BIBA

Automotive

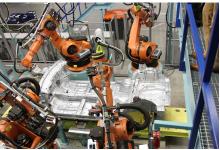

Image courtesy: Mercedes Benz Bremen

- Extremely heavy, precise and dangerous, not really smart
- Mostly no sensors, only high-precision motor encoders
- Programmable through PLCs (using block diagrams or Pascal / Basic like languages)

Lisp Packages and ASDF Systems

Robot Operating System

Organizational

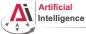

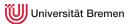

## Industrial Light-weight Robots

Production:

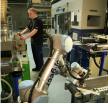

Copyright: Universal Robots

Medicine:

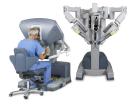

Copyright: Intuitive Surgical

Automotive:

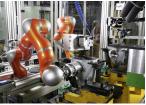

Copyright: KUKA Roboter GmbH

- Very precise, moderately dangerous, somewhat smart
- High-precision motor encoders, sometimes force sensors, cameras
- Native programming and simulation tools (C++, Java, Python, GUIs)

Lisp Packages and ASDF Systems

Robot Operating System

Organizational

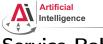

## Service Robots

Autonomous aircrafts

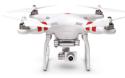

Courtesy DJI Manipulation platforms

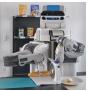

#### Mobile platforms

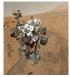

Courtesy NASA/JPL-Caltech Humanoids

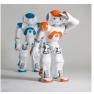

- Usually not very precise
- Not really dangerous
- Usually cognition-enabled
- Equipped with lots of sensors
- Usually running a Linux

Lisp Packages and ASDF Systems

Robot Operating System

Organizational

Gayane Kazhoyan November 29<sup>th</sup>, 2018

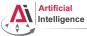

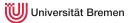

## Service Robots with Light-weight Arms

#### DLR Justin

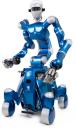

Courtesy of DLR

- Moderately precise and dangerous
- Cognition-enabled
- Equipped with lots of sensors
- Usually running a combination of a real-time and non real-time OS.

Lisp Packages and ASDF Systems

Robot Operating System

Organizational

Gayane Kazhoyan November 29<sup>th</sup>, 2018

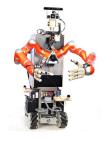

Rosie / Boxy

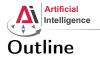

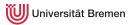

#### Lisp Packages and ASDF Systems Lisp Packages ASDF Systems

#### Robot Operating System

What is a Robot? **ROS Overview** ROS Communication Layer ROS Build System Programming with ROS

### Organizational Info

Lisp Packages and ASDF Systems

Robot Operating System

Organizational

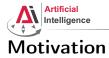

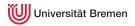

• Numerous different robotics labs, each with their own robot platforms, different operating systems and programming languages but similar software and hardware modules for most of them.

Lisp Packages and ASDF Systems

Robot Operating System

Organizational

Gayane Kazhoyan November 29<sup>th</sup>, 2018

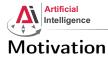

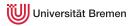

- Numerous different robotics labs, each with their own robot platforms, different operating systems and programming languages but similar software and hardware modules for most of them.
- Each lab reinventing the wheel for their platforms.

Robot Operating System

Organizational

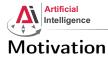

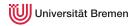

- Numerous different robotics labs, each with their own robot platforms, different operating systems and programming languages but similar software and hardware modules for most of them.
- Each lab reinventing the wheel for their platforms.
- Idea: provide a unified software framework for everyone to work with. Requirements:

Organizational

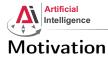

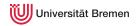

- Numerous different robotics labs, each with their own robot platforms, different operating systems and programming languages but similar software and hardware modules for most of them.
- Each lab reinventing the wheel for their platforms.
- Idea: provide a unified software framework for everyone to work with. Requirements:
  - Support for different programming languages

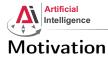

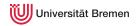

- Numerous different robotics labs, each with their own robot platforms, different operating systems and programming languages but similar software and hardware modules for most of them.
- Each lab reinventing the wheel for their platforms.
- Idea: provide a unified software framework for everyone to work with. Requirements:
  - Support for different programming languages
  - Different operating systems

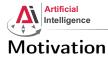

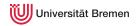

- Numerous different robotics labs, each with their own robot platforms, different operating systems and programming languages but similar software and hardware modules for most of them.
- Each lab reinventing the wheel for their platforms.
- Idea: provide a unified software framework for everyone to work with. Requirements:
  - Support for different programming languages
  - Different operating systems
  - Distributed processing over multiple computers / robots

Robot Operating System

Organizational

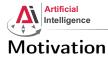

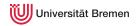

- Numerous different robotics labs, each with their own robot platforms, different operating systems and programming languages but similar software and hardware modules for most of them.
- Each lab reinventing the wheel for their platforms.
- Idea: provide a unified software framework for everyone to work with. Requirements:
  - Support for different programming languages
  - Different operating systems
  - Distributed processing over multiple computers / robots
  - Easy software sharing mechanisms

Robot Operating System

Organizational

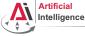

## **Robot Operating System**

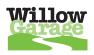

At 2007 Willow Garage, a company founded by an early Google employee Scott Hassan at 2006 in the Silicon Valley, starts working on their Personal Robotics project and ROS.

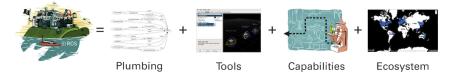

Lisp Packages and ASDF Systems

Robot Operating System

Organizational

Gayane Kazhoyan November 29<sup>th</sup>, 2018

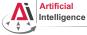

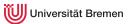

# Robot Operating System [2]

ROS core components:

- Meta-Operating System for programming robotics software (configuring, starting / stopping, logging etc. software components)
- Middleware for communication of the components of a robotic system (distributed inter-process / inter-machine communication)
- A collection of packaging / build system tools with a strong focus on integration and documentation
- Language-independent architecture (C++, Python, Lisp, Java, JavaScript, ...)

ROS core software developed and maintained by OSRF and some externals.

Lisp Packages and ASDF Systems

Robot Operating System

Organizational

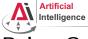

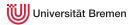

# Robot Operating System [3]

In addition, developed by the ROS community:

- hardware drivers
- libraries (PCL, OpenCV, TF, ...)
- capabilities (navigation, manipulation, control, ...)
- applications (fetching beer, making popcorn, ...)

#### Lisp Packages and ASDF Systems

Organizational

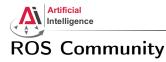

#### From the community report:

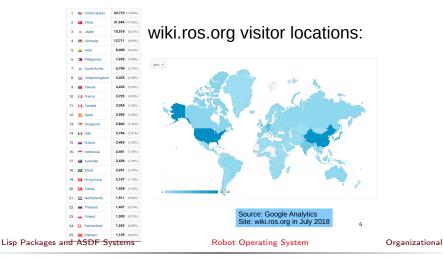

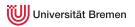

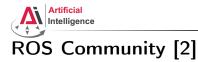

Some robots supporting ROS (data from November 2014):

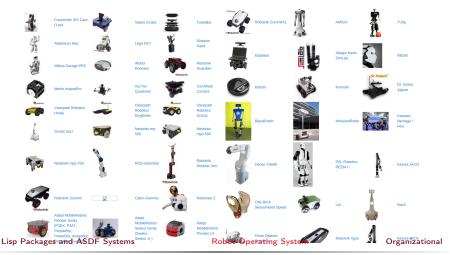

Gayane Kazhoyan November 29<sup>th</sup>, 2018 Robot Programming with Lisp 28

Universität Bremen

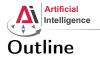

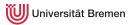

#### Lisp Packages and ASDF Systems Lisp Packages ASDF Systems

#### Robot Operating System

What is a Robot? ROS Overview ROS Communication Layer ROS Build System Programming with ROS

### Organizational Info

Lisp Packages and ASDF Systems

Robot Operating System

Organizational

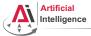

30

### Robotic software components

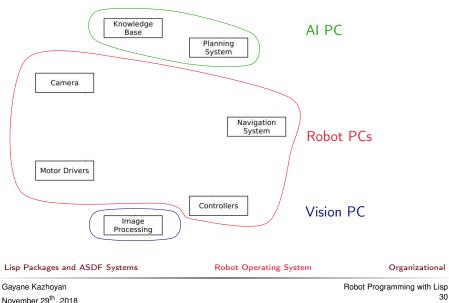

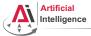

### Robotic software components

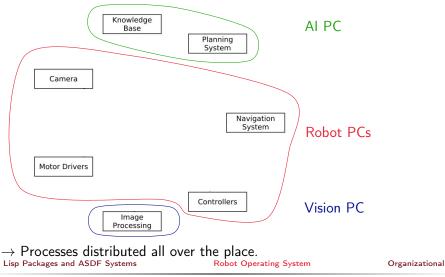

Gayane Kazhoyan November 29<sup>th</sup>, 2018

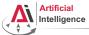

## **Connecting Pieces Together**

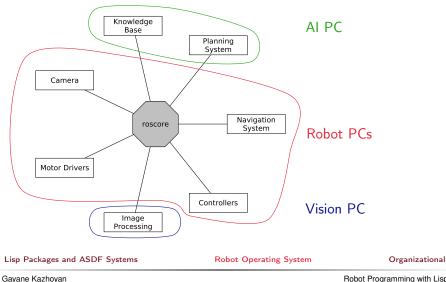

November 29th, 2018

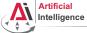

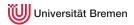

# Connecting Pieces Together [2]

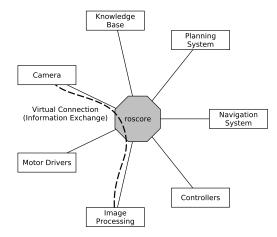

Lisp Packages and ASDF Systems

Robot Operating System

Organizational

Gayane Kazhoyan November 29<sup>th</sup>, 2018

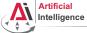

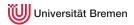

# Connecting Pieces Together [2]

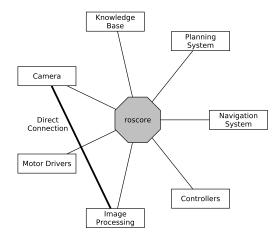

Lisp Packages and ASDF Systems

Robot Operating System

Organizational

Gayane Kazhoyan November 29<sup>th</sup>, 2018

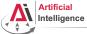

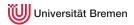

# Connecting Pieces Together [2]

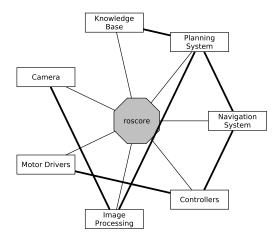

Lisp Packages and ASDF Systems

Robot Operating System

Organizational

Gayane Kazhoyan November 29<sup>th</sup>, 2018

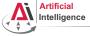

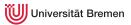

## **Distributed Hosts**

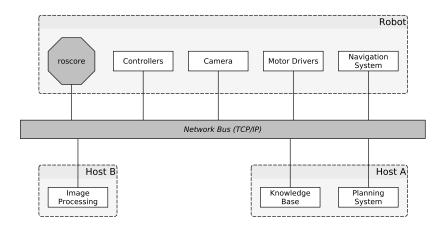

#### Lisp Packages and ASDF Systems

#### **Robot Operating System**

#### Organizational

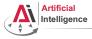

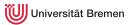

#### roscore

- ROS master
  - A centralized XML-RPC server
  - Negotiates communication connections
  - Registers and looks up names of participant components
- Parameter Server
  - Stores persistent configuration parameters and other arbitrary data
- rosout
  - Distributed stdout

#### Lisp Packages and ASDF Systems

Robot Operating System

Organizational

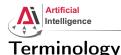

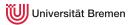

#### • Nodes are processes that produce and consume data

• **Parameters** are persistent data stored on parameter server, e.g. configuration and initialization settings

Node communication means:

- Topics: asynchronous many-to-many "streams-like"
  - Strongly-typed (ROS .msg spec)
  - Can have one or more *publishers*
  - Can have one or more *subscribers*
- Services: synchronous blocking one-to-many "function-call-like"
  - Strongly-typed (ROS .srv spec)
  - Can have only one server
  - Can have one or more *clients*
- Actions: asynchronous non-blocking one-to-many "function-call-like"
  - Built on top of topics but can be canceled

Lisp Packages and ASDF Systems

Robot Operating System

Organizational

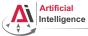

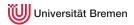

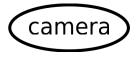

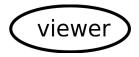

Lisp Packages and ASDF Systems

Robot Operating System

Organizational

Gayane Kazhoyan November 29<sup>th</sup>, 2018

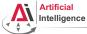

Universität Bremen

# **Establishing Communication**

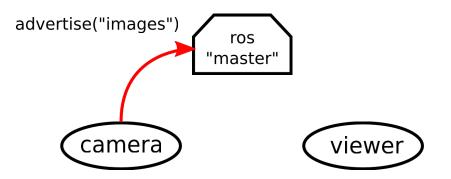

Lisp Packages and ASDF Systems

Robot Operating System

Organizational

Gayane Kazhoyan November 29<sup>th</sup>, 2018

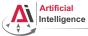

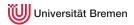

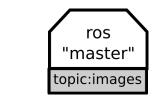

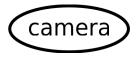

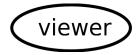

Lisp Packages and ASDF Systems

Robot Operating System

Organizational

Gayane Kazhoyan November 29<sup>th</sup>, 2018

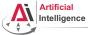

Universität Bremen

# **Establishing Communication**

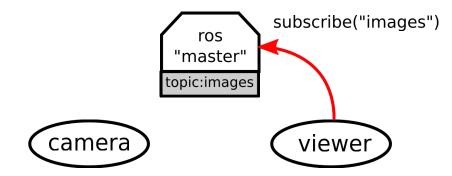

Lisp Packages and ASDF Systems

Robot Operating System

Organizational

Gayane Kazhoyan November 29<sup>th</sup>, 2018

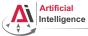

Universität Bremen

## **Establishing Communication**

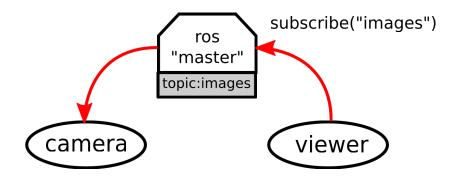

Lisp Packages and ASDF Systems

Robot Operating System

Organizational

Gayane Kazhoyan November 29<sup>th</sup>, 2018

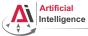

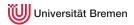

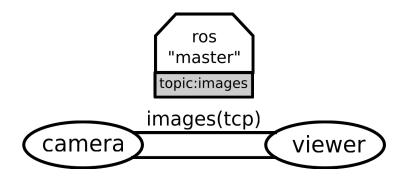

Lisp Packages and ASDF Systems

Robot Operating System

Organizational

Gayane Kazhoyan November 29<sup>th</sup>, 2018

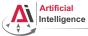

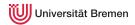

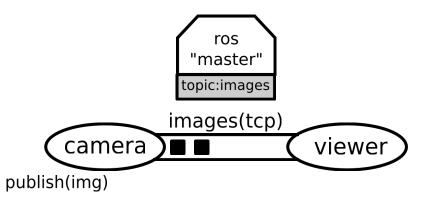

Lisp Packages and ASDF Systems

Robot Operating System

Organizational

Gayane Kazhoyan November 29<sup>th</sup>, 2018

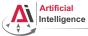

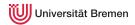

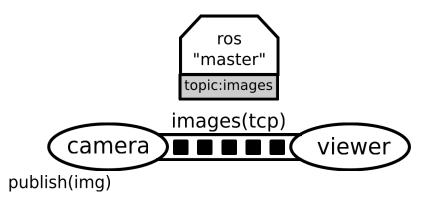

Lisp Packages and ASDF Systems

Robot Operating System

Organizational

Gayane Kazhoyan November 29<sup>th</sup>, 2018

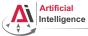

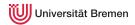

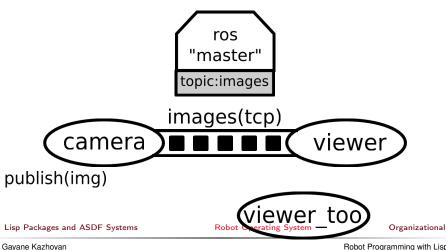

November 29<sup>th</sup>, 2018

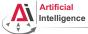

Universität Bremen

# **Establishing Communication**

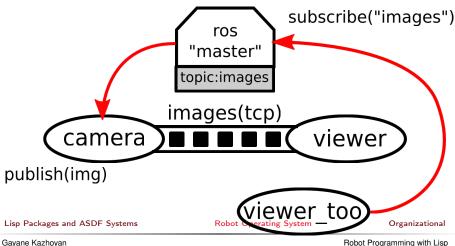

November 29<sup>th</sup>, 2018

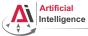

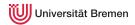

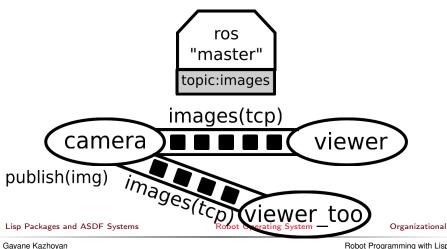

November 29<sup>th</sup>, 2018

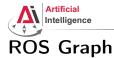

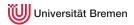

### • Starting the core:

\$ roscore

• Starting a node:

\$ rosrun turtlesim turtlesim\_node

• Starting another node:

\$ rosrun turtlesim turtle\_teleop\_key

• Examining the ROS Graph:

\$ rqt\_graph

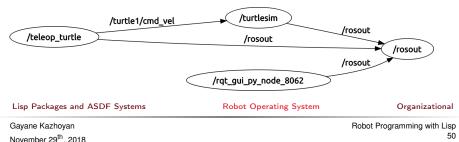

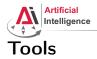

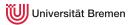

• rosnode: gives the user information about a node

\$ rosnode -h

cleanup, info, kill, list, machine, ping

• rostopic: gives publishers, subscribes to the topic, datarate, the actual data

bw, echo, find, hz, info, list, pub, type

• rosservice: enables a user to call a ROS Service from the command line

call, find, list, type, uri

• rosmsg: gives information about message types

list, md5, package, packages, show

• rossrv: same as above for service types

list, md5, package, packages, show

 $\bullet$  roswtf: diagnoses problems with a ROS network

Lisp Packages and ASDF Systems

Robot Operating System

Organizational

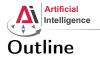

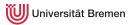

### Lisp Packages and ASDF Systems Lisp Packages ASDF Systems

#### Robot Operating System

What is a Robot? ROS Overview ROS Communication Layer ROS Build System

### Organizational Info

Lisp Packages and ASDF Systems

Robot Operating System

Organizational

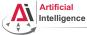

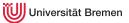

# Packages and Metapackages

- *Packages* are a named collection of software that is built and treated as an atomic dependency in the ROS build system.
- *Metapackages* are dummy "virtual" packages that reference one ofr more related packages which are loosely grouped together

Similar to Debian packages.

Actually released through the Debian packaging system.

Lisp Packages and ASDF Systems

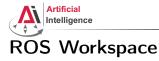

Packages are stored in ROS workspaces:

\$ roscd

Workspaces have a specific structure

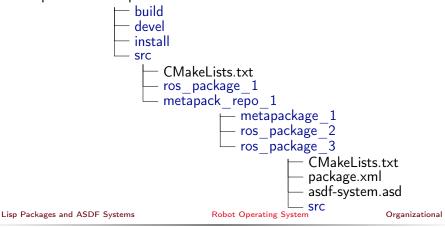

Gayane Kazhoyan November 29<sup>th</sup>, 2018 niversität Bremen

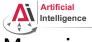

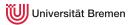

# Managing Packages

#### • Creating a package:

\$ roscd && cd src/lisp\_course\_material \$ catkin\_create\_pkg assignment\_6 roslisp turtlesim geometry\_msgs

### • Compiling a package:

\$ roscd && catkin\_make

• Moving through ROS workspaces:

\$ roscd assignment\_6

Naming convention: underscores (no CamelCase, no-dashes)!

All the packages in your workspace are one huge CMake project.

 $\rightarrow$  Multiple workspaces chained together.

Lisp Packages and ASDF Systems

Robot Operating System

Organizational

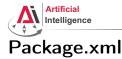

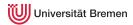

#### assignment 6/package.xml

```
<?xml version="1.0"?>
<package>
  <name>assignment 6</name>
 <version>0.0.0</version>
  <description>The assignment_6 package</description>
  <maintainer email="kazhoyan@cs.uni-bremen.de">Gaya</maintainer>
  <license>Public domain</license>
  <buildtool_depend>catkin</buildtool_depend>
  <build_depend>geometry_msgs</build_depend>
  <build_depend>roslisp</build_depend>
  <build_depend>turtlesim</build_depend>
  <run_depend>geometry_msgs</run_depend>
  <run depend>roslisp</run depend>
  <run depend>turtlesim</run depend>
</package>
```

Lisp Packages and ASDF Systems

Robot Operating System

Organizational

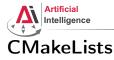

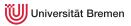

#### assignment\_6/CMakeLists.txt

```
cmake_minimum_required(VERSION 2.8.3)
project(assignment_6)
find_package(catkin REQUIRED COMPONENTS
  roslisp
  geometry_msgs
)
catkin_package(
    CATKIN_DEPENDS roslisp geometry_msgs
)
```

#### Lisp Packages and ASDF Systems

Robot Operating System

Organizational

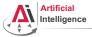

Universität Bremen

#### Launch Files Automated Starting, Stopping and Configuring the Nodes

XML files for launching nodes:

- automatically set parameters and start nodes with a single file
- hierarchically compose collections of launch files
- automatically re-spawn nodes if they crash
- change node names, namespaces, topics, and other resource names
- without recompiling
- easily distribute nodes across multiple machines

Lisp Packages and ASDF Systems

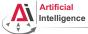

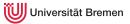

### Launch Files [2] Automated Starting, Stopping and Configuring the Nodes

#### Example

```
<lpre><launch>
  <!-- Starting nodes-->
   <node pkg="turtlesim" type="turtlesim_node" name="sim"/>
   <node pkg="turtlesim" type="turtle_teleop_key" name="teleop"
        output="screen"/>
   <!-- Setting parameters -->
   <param name="some_value" type="double" value="2.0"/>
</launch>
```

#### Using the launch file:

\$ roslaunch package\_name launch\_file\_name

| Lisp | Packages | and | ASDF | Systems |  |
|------|----------|-----|------|---------|--|
|------|----------|-----|------|---------|--|

Robot Operating System

Organizational

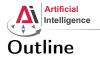

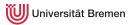

### Lisp Packages and ASDF Systems Lisp Packages ASDF Systems

#### Robot Operating System

What is a Robot? ROS Overview ROS Communication Layer ROS Build System Programming with ROS

### Frogramming with INC

#### Organizational Info

Lisp Packages and ASDF Systems

Robot Operating System

Organizational

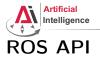

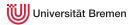

### ROS API provides the programmer with means to

- start ROS node processes
- generate messages
- publish and subscribe to topics
- start service servers
- send service requests
- provide and query action services
- find ROS packages
- ...

#### ROS APIs: roscpp, rospy, rosjava, rosjs, roslisp

Lisp Packages and ASDF Systems

Robot Operating System

Organizational

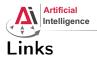

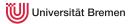

### • ROS documentation

http://wiki.ros.org/

#### • ROS community support

http://answers.ros.org/questions/

Lisp Packages and ASDF Systems

Robot Operating System

Organizational

Gayane Kazhoyan November 29<sup>th</sup>, 2018

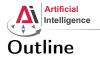

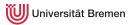

### Lisp Packages and ASDF Systems Lisp Packages ASDF Systems

Robot Operating System What is a Robot? ROS Overview ROS Communication Layer ROS Build System Programming with ROS

### Organizational Info

Lisp Packages and ASDF Systems

Robot Operating System

Organizational

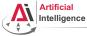

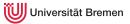

# Organizational Info

• Tutorial link:

http://wiki.ros.org/roslisp/Tutorials/OverviewVersion

- Grades: 5 points for this assignment
- Due: 05.12, 23:59 AM German time
- Next class: 06.12, 14:15

#### Lisp Packages and ASDF Systems

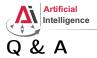

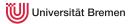

#### Thanks for your attention!

Special thanks to Lorenz Mösenlechner and Jan Winkler for providing illustrations!

Lisp Packages and ASDF Systems

Robot Operating System

Organizational